# Database Performance

### Using a Remote Backend

How to obtain reasonable performance with a remote database and Access client

### Jack D. Leach

jleach@dymeng.com

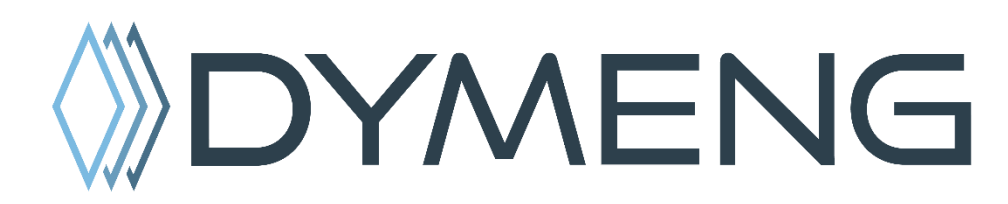

Access Lunchtime, November 27th, 2018

# I N D E X

- **01.** Getting Grounded: WANs, ODBC & RBAR
- **02.** ODBC as a Translator
- **03.** Understanding our Data Usage
- **04.** Working with the Data
- **05.** Additional Considerations & Ideas

## Getting **GROUNDED**

WANs, ODBC and RBAR

**01** 

### Recognizing the **Bottlenecks**

WANs, ODBC and RBAR

#### **Wide Area Networks**

Fundamental basis of remote performance issues

We have little to no control over this

Reference Albert Kallal's classic:<http://www.kallal.ca/wan/wans.html>

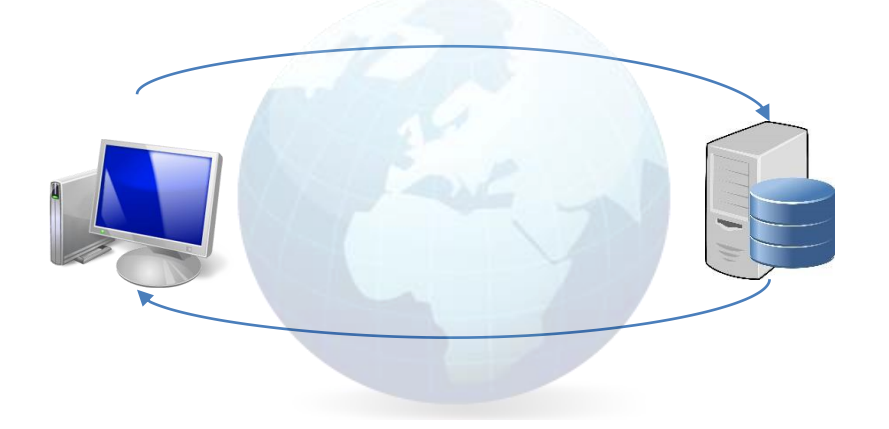

Round-trip Communications 10-100x **SLOWER** than LAN!

Every request to the database makes *at least* one round trip

### Recognizing the **Bottlenecks**

WANs, ODBC and RBAR

#### **ODBC**

- **O**pen **D**ata**b**ase **C**onnectivity
- Many implementations ODBC is a standard, not a tool
- At its basic level, acts as a translator between SQL dialects
- At its fully functional level, acts as a contract per your requests
- Different ODBC Drivers may impact performance
- Many available prefer SQL Server Native Client driver for Azure

### Recognizing the **Bottlenecks**

WANs, ODBC and RBAR

#### **RBAR**

**R**ow **B**y **A**gonizing **R**ow

SQL/SQL Server is a **Set-Based** language/server

SQL operations are optimized to act on sets of data at a time, not single rows

Given certain requests, the database engine may have to drop into "single row" processing mode (i.e. – Cursor-Based processing). This is extremely inefficient!

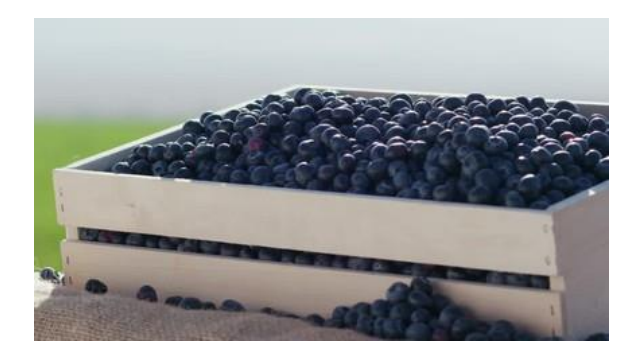

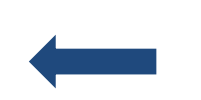

Move the whole crate at once, not one blueberry at a time!

**02** 

A peek into the black box

Bridging the Gap between SQL Dialects

#### JET/ACE SQL and T-SQL (SQL Server) have different dialects

ODBC acts as a translator between the dialects

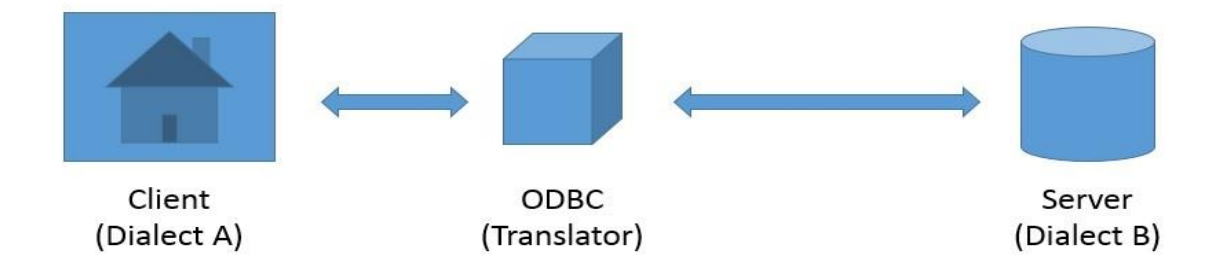

Bridging the Gap between SQL Dialects

**A Simple SQL Statement and Easy ODBC Translation**

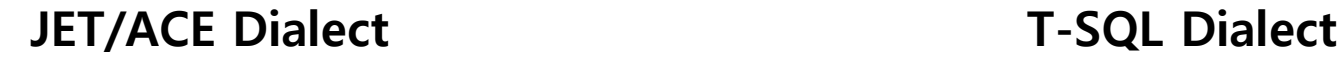

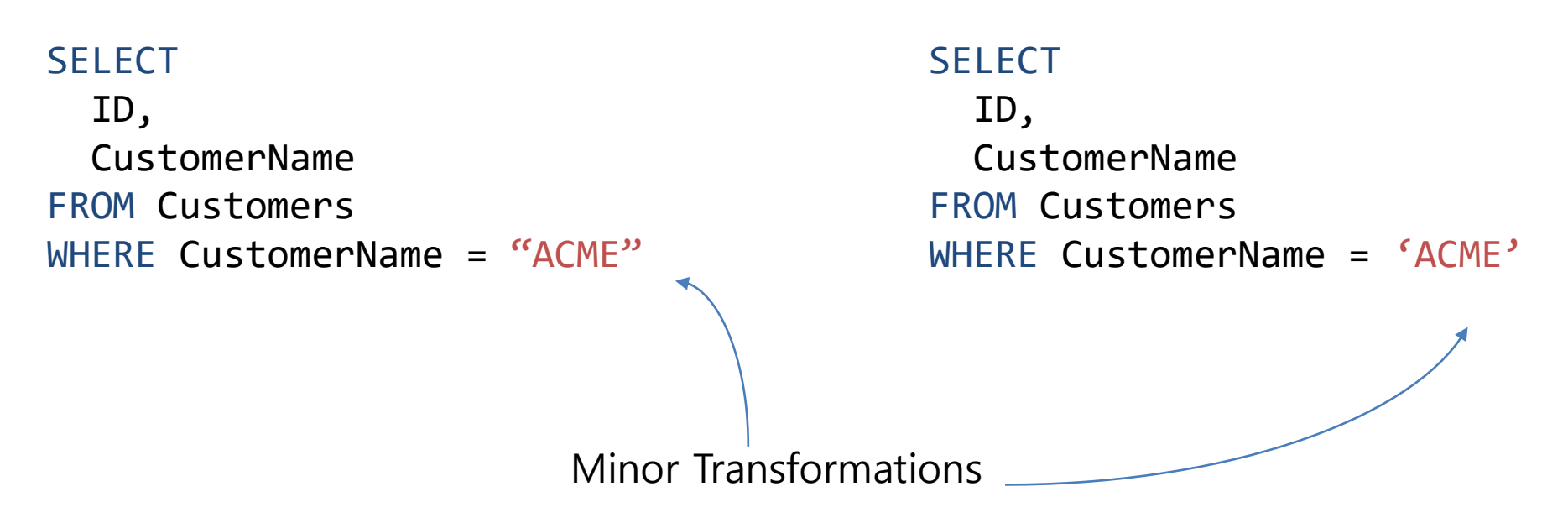

Bridging the Gap between SQL Dialects

**Slightly more complex, but still very easy for ODBC to translate**

#### **JET/ACE Dialect T-SQL Dialect**

SELECT c.ID, c.CompanyName FROM (dbo\_Companies AS c LEFT JOIN dbo\_CompanyLocations AS cl ON c.ID = cl.CompanyID) INNER JOIN dbo\_CompanyClients AS cc ON c.ID = cc.CompanyID WHERE cl.CompanyID IS NULL GROUP BY c.ID, c.CompanyName HAVING COUNT(\*) > 5;

SELECT c.ID, c.CompanyName FROM dbo.Companies AS c LEFT JOIN dbo.CompanyLocations AS cl ON c.ID = cl.CompanyID INNER JOIN dbo.CompanyClients AS cc ON c.ID = cc.CompanyID WHERE cl.CompanyID IS NULL GROUP BY c.ID, c.CompanyName HAVING COUNT(\*) > 5;

Bridging the Gap between SQL Dialects

Very simple for us, **very difficult for ODBC!**

**JET/ACE Dialect T-SQL Dialect**

SELECT ID, CompanyName FROM dbo\_Companies WHERE  $NZ(Compar_YName, "") = "MyComp";$ 

SELECT ID, CompanyName FROM dbo.Companies WHERE **?????????**

ODBC doesn't understand the NZ() function, and thus can't convert it

ODBC resolves this by **fetching the entire table** and processing the criteria locally

Bridging the Gap between SQL Dialects

#### **In Contrast: Sargable vs SELECT Transformations**

#### **JET/ACE Dialect T-SQL Dialect**

SELECT ID, Nz (CompanyName, "") FROM dbo\_Companies WHERE CompanyName = "MyComp";

SELECT ID, CompanyName FROM dbo.Companies WHERE CompanyName = "MyComp"

ODBC convert NZ() within the SELECT, but can still return a restricted set

The NZ() from the SELECT statement can be done locally, *after* the results back

Bridging the Gap between SQL Dialects

### **Invoking RBAR over a WAN**

### **JET/ACE Dialect T-SQL Dialect**

```
SELECT ID, CompanyID, Nz(CompanyName, "")
FROM Companies AS c
INNER JOIN (
  SELECT t.CompanyID, t.ClientName
  FROM CompanyClients AS t
  WHERE Nz(t.ClienName, "") = "blank"AND t.ClientClass = c.Class
) AS cc ON c. Primary Client = Nz (cc. Client Name, \omega)
```
No chance of any direct conversion ODBC's has to get us results… but how?

Ummmm… what?

Bridging the Gap between SQL Dialects

#### **A Theoretical Worst-Case Scenario**

- 1) Determine that it can't process the join serverside (unrecognized function)
- 2) Determine that it can't process the subquery for the same reason
- 3) Determine that the subquery is correlated (relies on outer query)
- 4) Pull the entire Companies table for local processing
- 5) Selects the first record, attempts to process the subquery
- 6) Pulls the subquery table for local resolution
- 7) Resolves the join to see if the record should be included in the query results
- 8) Repeat steps 5-7 for each record in the original Companies table

#### **RBAR over a WAN**

This can be the difference between a two-second query and a two-hour (or two-day) query

```
SELECT ID, CompanyID, Nz (CompanyName, "")
FROM Companies AS c
INNER JOIN (
 SELECT t.CompanyID, t.ClientName
 FROM CompanyClients AS t
 WHERE Nz(t.ClientName, "") = "blank"AND t.ClientClass = c.Class
) AS cc ON c.PrimaryClient = Nz(cc.ClientName, "")
```
Bridging the Gap between SQL Dialects

#### **Takeaways**

- ODBC's highest priority is results: performance comes second
- We pay for translation complexity with performance
- JET/ACE and VBA functions should be avoided except in top-level SELECTs
- Normalization has significant impact on efficiency
- Don't try to know it all: ODBC and DB engines are black boxes to most

**Remember: WANs, ODBC & RBAR are the three core performance factors Always consider what you're asking your queries to do!**

# Understanding our **Data Usage**

**03**

Classifying our information to better serve

#### Classifying our Data

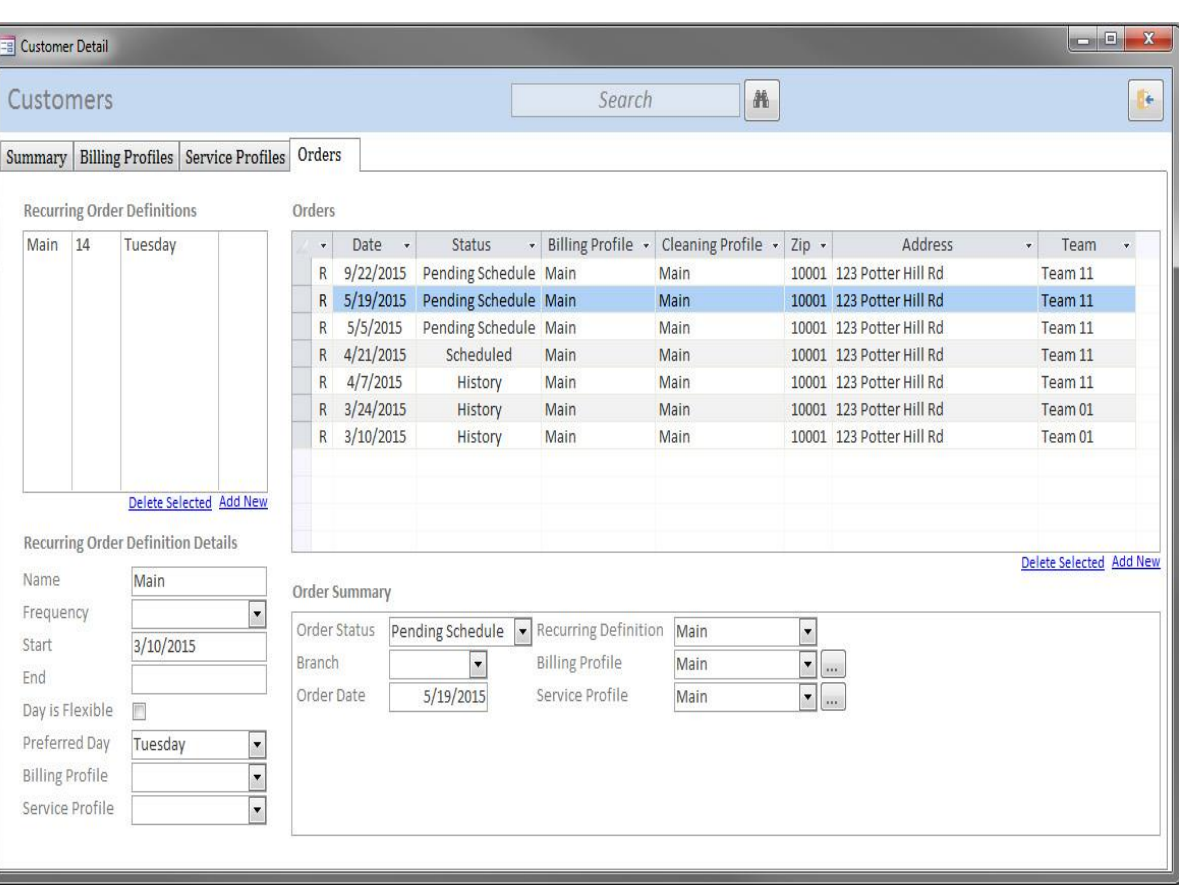

#### **List Data**

Small sets of read-only data, often used to supply list sources

#### **Primary Data**

Our usual day to day recordsets. Read-write, two-way binding

#### **Complex Data**

Results of "heavier" queries: summaries, reports, etc. Typically read-only

#### Classifying our Data

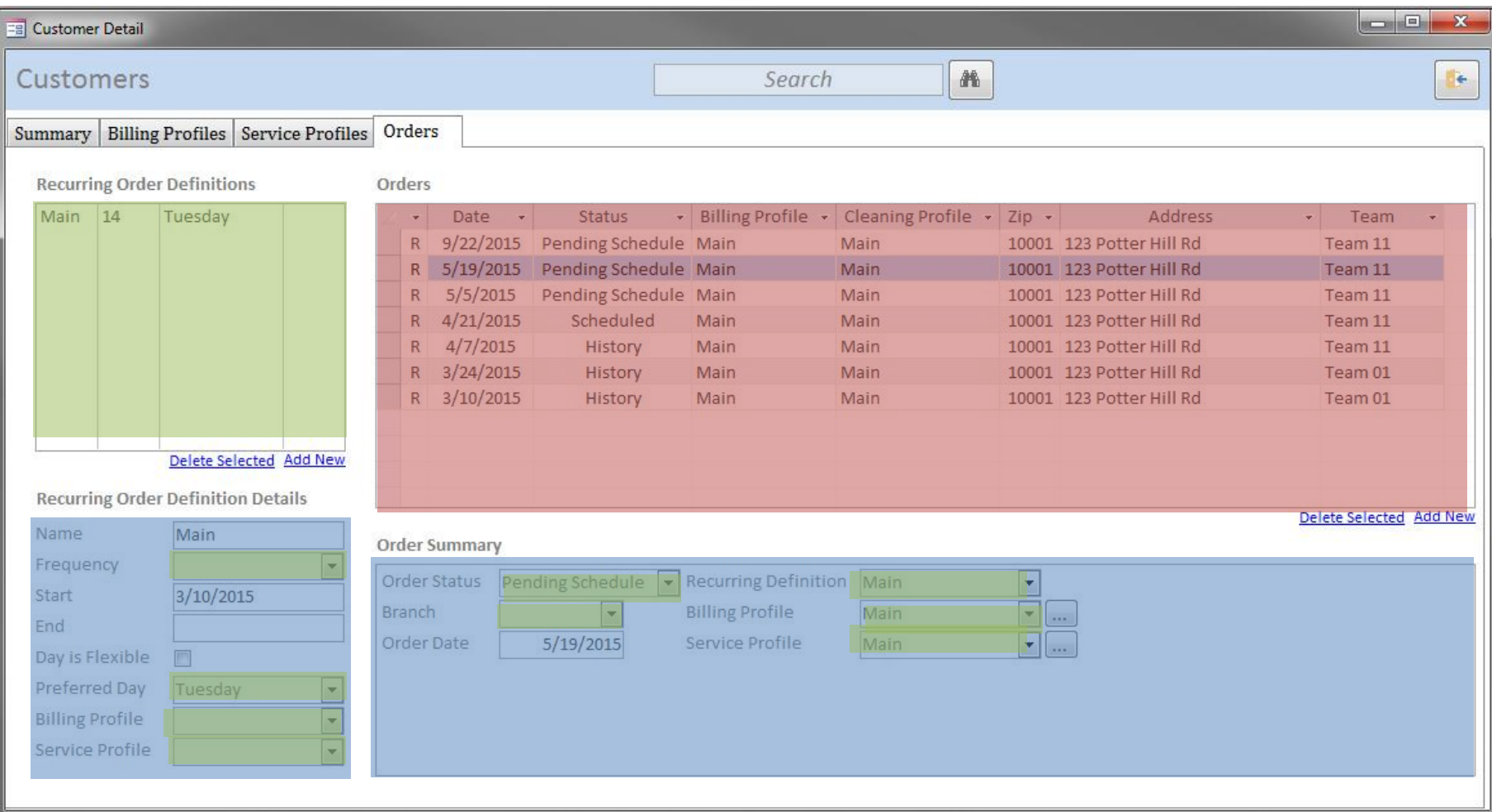

### Classifying our Data

#### **Data Source Requirements**

- Recurring Order Defs
- Recurring Order Def Detail
- Frequency Dropdown
- Preferred DOW Dropdown
- Billing Profile List
- Service Profile List
- Orders Summary List
- Order Detail
- Order Status List
- Company Branch List

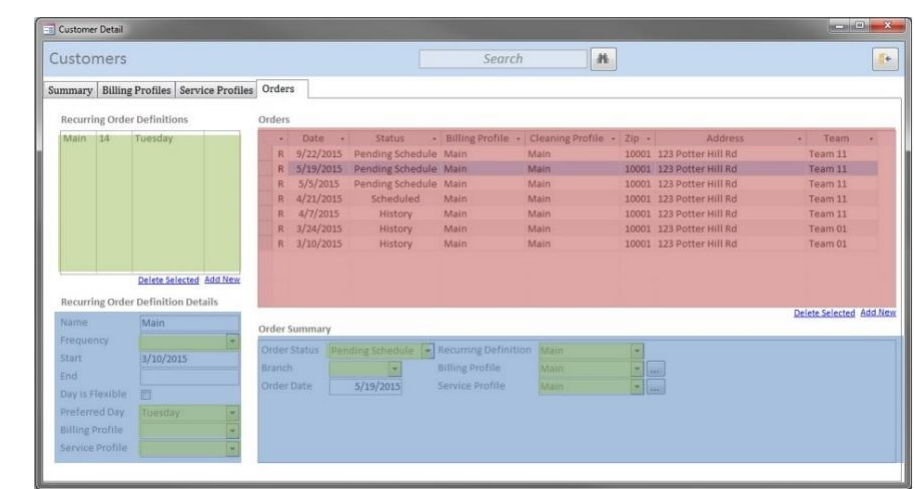

- About 15 different data source requests
- Figure at least one of these will result in a WAN-RBAR operation
- Figure each data request is a minimum of 1 second
- We can guess **at least 10 seconds** at best to open this form (and that's completely disregarding the WAN-RBAR)

Classifying our Data

#### **Data Classes**

- List Data
- Primary Data
- Complex Data

#### **Data State Classification**

- Static Data (rarely changes)
- Dynamic Data (changes often)

Considering these two characteristics for each of our required data sources (and bearing in mind our WAN-RBAR knowledge), we can weigh the pros and cons of various techniques to best balance our performance and ease-of-development

#### **Core Techniques**

- Caching Data (storing data locally for a session)
- Temp Data (importing for local processing)
- SQL Views/Procedures (letting the server do the work)

## Working with **the Data**

**04** 

Down to the nitty-gritty

## Caching **Data**

Static Data, Locally Available

#### **Excellent choice for static, list style and/or read-only data**

Cache data to local tables on application startup

Data transfer "logic" is very simple: no complex queries involved

Cuts out a large amount of round-trip remote data requests

Data classes suitable for caching rarely change

A surprisingly large amount of records can be transferred in short timeframes on startup: 10-300k records can often be loaded in seconds

Easy to extend: incremental caching, in-app refresh points, optional refresh on a single row, etc.

Almost every other development platform/paradigm relies on caching

## Caching **Data**

Static Data, Locally Available

#### **Important! Avoid Heterogeneous Queries**

A heterogeneous query is one that requires a comparison from both the remote server and the local data source

One may be tempted to use a frustrated join to update non-existing values locally:

```
INSERT INTO TargetTable
  (ID, OtherField)
SELECT s.ID, s.OtherField
FROM SourceTable AS s
LEFT JOIN TargetTable AS t
  ON s.ID = t.IDWHERE t.ID IS NULL;
```
A heterogeneous query will cause a RBAR comparison via ODBC to resolve. Use with caution!

Prefer a dual-recordset approach instead: one to read, one to write. Use a VBA loop to read/write. This seems counterintuitive but tends to work better as it avoids the heterogeneous query.

## Working with **Primary Data**

Day to Day Recordsets & Detail Edits

**Primary Data** is your regular detail form editing type of data

#### **Performance Considerations?**

Not much to worry about. Follow basic best practices and this mostly falls into place without a lot of extra work on our end

Use a "detached" recordset and select only the required record:

```
Private Sub Form_Load()
  Me.RecordSource = "SELECT * FROM Table WHERE ID = " & Me.OpenArgs
End Sub
```
Prefer to bind combos/listboxes to local data caches where possible (Access is very liberal about requerying combo sources…)

Maintain ease-of-use for being bound directly to the source

Utilizing Views and Stored Procedures for read-only data

#### **Characteristics**

Almost always read-only

Multiple tables, numerous joins, extensive criteria

### **Basic Sourcing Concepts:**

Leverage server processing as much as possible

If further local processing is required, load base data set from server into temp table, then process the rest locally (avoids heterogeneous queries)

### **Common Use Cases**

Summaries/Dashboards "Friendly" lists Reporting Exporting

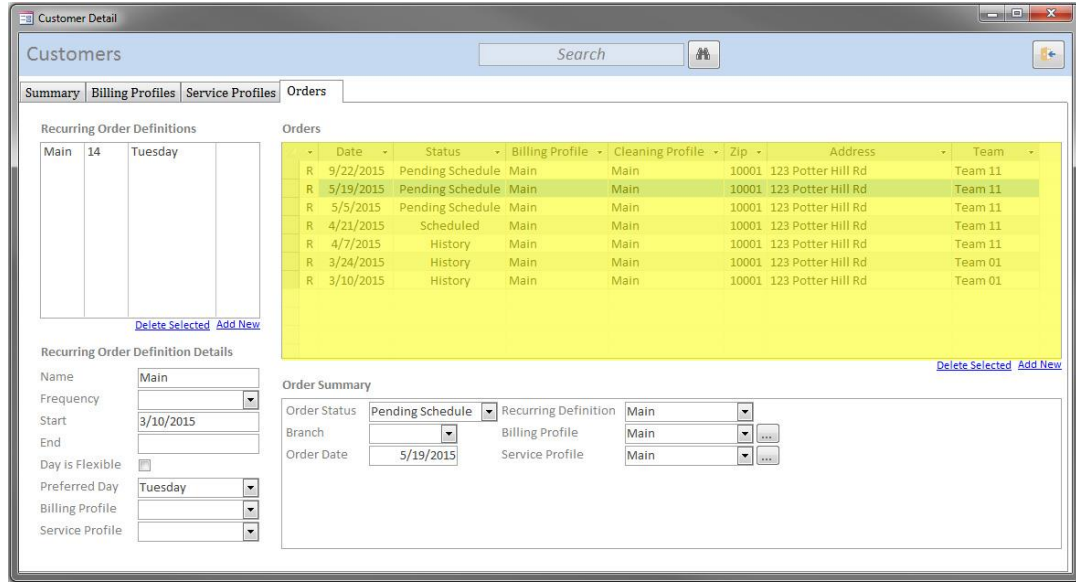

Utilizing Views and Stored Procedures for read-only data

#### **SQL Server View**

A can be considered the SQL Server equivalent to a saved Query in Access SQL Server offers extensive native performance tuning for Views

Once created, can be linked to and read like any other table from Access Although, creating writable Views can be a little tricky

Defined by pretty much any valid SELECT statement But no sort order allowed, generally speaking

View definition itself *cannot be parameterized* 

#### **View Creation (SQL Server) Usage (Access)**

CREATE VIEW dbo.MyCoolView AS SELECT ThisField, ThatField FROM dbo.MyTable WHERE  $X = Y$ ;

SELECT ThisField, ThatField FROM dbo\_MyCoolView WHERE  $Z = A$ ORDER BY Q DESC;

Utilizing Views and Stored Procedures for read-only data

#### **Stored Procedures (aka procs, sprocs, stopro, storp, sp, etc.)**

Server based, no equivalent in Access

Somewhat akin to writing code in VBA (block instructions)

Can process data and/or return records (or many other things)

Returning records is optional: can be used to invoke commands only

END;

Able to accept parameters (unlike Views)

CREATE PROCEDURE dbo.MyCoolProc @MyParam INT AS BEGIN

SELECT \* FROM SomeTable WHERE ID = @MyParam END;

CREATE PROCEDURE dbo.MyCoolProc AS BEGIN GRANT EXECUTE ON OBJECT blah TO blah

Utilizing Views and Stored Procedures for read-only data

#### **Passthrough Queries**

Access-specific: change Query Type to Passthrough and set whether it Returns Records via the query properties

Instructs ODBC to ignore the contents of the query and send directly to the server without trying to translate (e.g., the query "passes through" the ODBC driver without intervention)

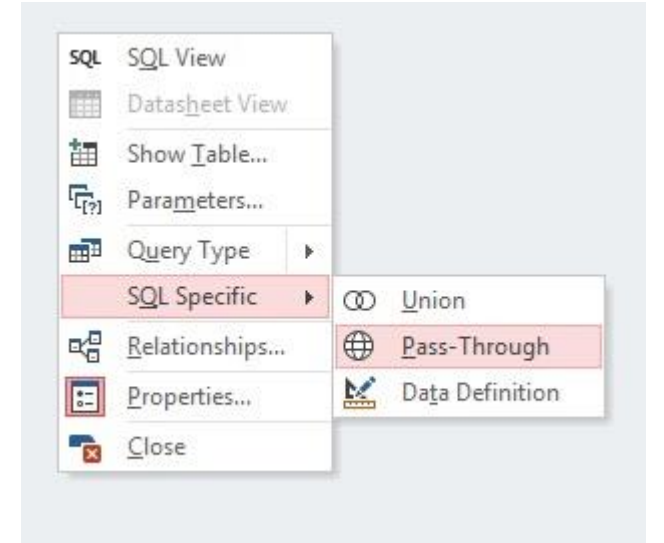

Must be written in T-SQL, as it received and processed on the server exactly as written

Utilizing Views and Stored Procedures for read-only data

#### **Quick Tip for Passthroughs:**

```
Use a VBA function to alter the query as required
Create a "template" passthrough query object. Set the SQL to SELECT 1;
Utilize your VBA function throughout your application
```

```
Public Function GetViaPassthrough (sql As String) As DAO. Recordset
  Dim gd As DAO. QueryDef
  Set qd = CurrentDb.QueryDefs("TemplatePassthrough")
  With gd
    sgl = sglSet GetViaPassthrough = . OpenRecordset(dbOpenSnapshot)
  End With
  Set qd = NotningEnd Function
Public Function DoSomething (BranchID As Long)
  Dim rs As DAO. Recordset
  Dim sql As String
  sq1 = "EXEC dbo.WCoolProc @BranchID = " & BranchIDSet rs = GetViaPass through (sq1)'... do stuff
  rs. Close: Set rs = Nothing
End Function
```
## More **Ideas** & **Considerations**

**05**

Moving past the basics

### Extra Support with "**Database Logic"**

Utilizing Metadata on the server

#### **Utilize metadata on the server to help improve performance**

#### **Example: cartesian query based on numbers or dates table**

Cartesian query using "baseline" dates table Query must process all dates in the dates table to procedure its results By storing a "datum" reference, we can restrict the number of rows to process Such "datum" reference would be driven by our application logic

### **Persisted** vs. **Dynamic** Results

Choosing to store calculated data

#### **Choosing to store low-risk calculated data can improve performance**

#### **Example: pricing-in-effect data**

A Pricing table could have prices that were in effect as of given dates Querying "current" values would always get the latest price in effect However, such queries add complexity We could generate a static table of currently effective prices Such table could be regenerated via Stored Procedure Nightly scheduled task to call the stored procedure Application function to refresh on-demand if required Now we have access to the current pricing without having to query it

### Database **Denormalization**

Breaking normalization to improve analytic performance

#### **Denormalizing our data, we can cut query complexity significantly**

Generally only suitable only for analytic (OLAP) type of data Typically a very poor choice for transactional (OLTP) data Can reduce our query client complexity significantly Can regenerate the OLAP datasets on schedule or on demand

### Using **XML** or **JSON**

Loading data to the server quickly

#### **Loading data into the server quickly and efficiently**

- SQL Server has built-in support for processing XML
- More recent versions can also similarly process JSON
- Inserting bulk data into the server is often a pain point (e.g., uploading csv)
- By pushing our client-side data into an XML/JSON format and sending to the server, we can process large amounts of data quickly

### Stored Procedures & **Bind Parameters**

Improving Execution Plan Performance

#### **Execution Plans are re-used for queries whose text doesn't change**

```
SELECT ThisField, ThatField
FROM ThisTable
WHERE ID = 5;
```
SELECT ThisField, ThatField FROM ThisTable WHERE  $ID = 15$ ;

query text changes, separate execution plan created for each call DECLARE @ID INT

 $SET$   $@ID = 5$ SELECT ThisField, ThatField FROM ThisTable WHERE  $ID = @ID;$ 

 $SET$  @ID = 15 SELECT ThisField, ThatField FROM ThisTable WHERE ID =  $@ID$ ;

query text unchanged: execution plan re-used for each query

Bind Parameters are good habit: more secure than value injection

## Database **Polling** & **Async** Loading

Letting things happen in the background

Polling the database for changes and loading data in an async manner can dramatically improve perceived performance

Unfortunately, single-threaded nature of Access means we have to be creative

Utilize a sideload data cache for local tables and a separate polling/update utility application to separate the processes

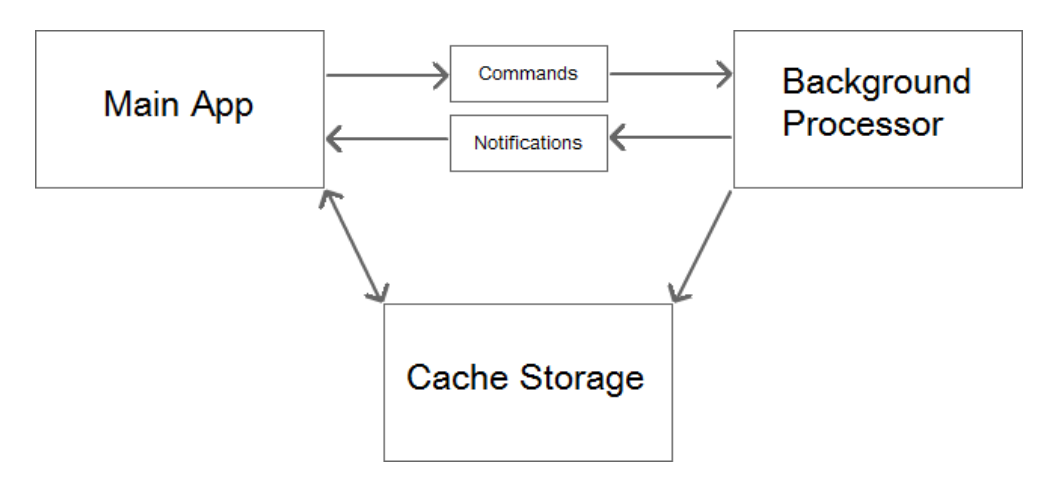

<https://dymeng.com/async-processing-in-access/>

# **THANK YOU**

Jack D. Leach [jleach@dymeng.com](mailto:jleach@dymeng.com)

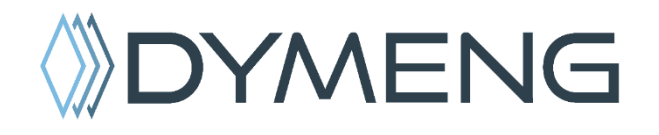